## **臺南市都市設計審議無紙化作業流程圖**

112.12

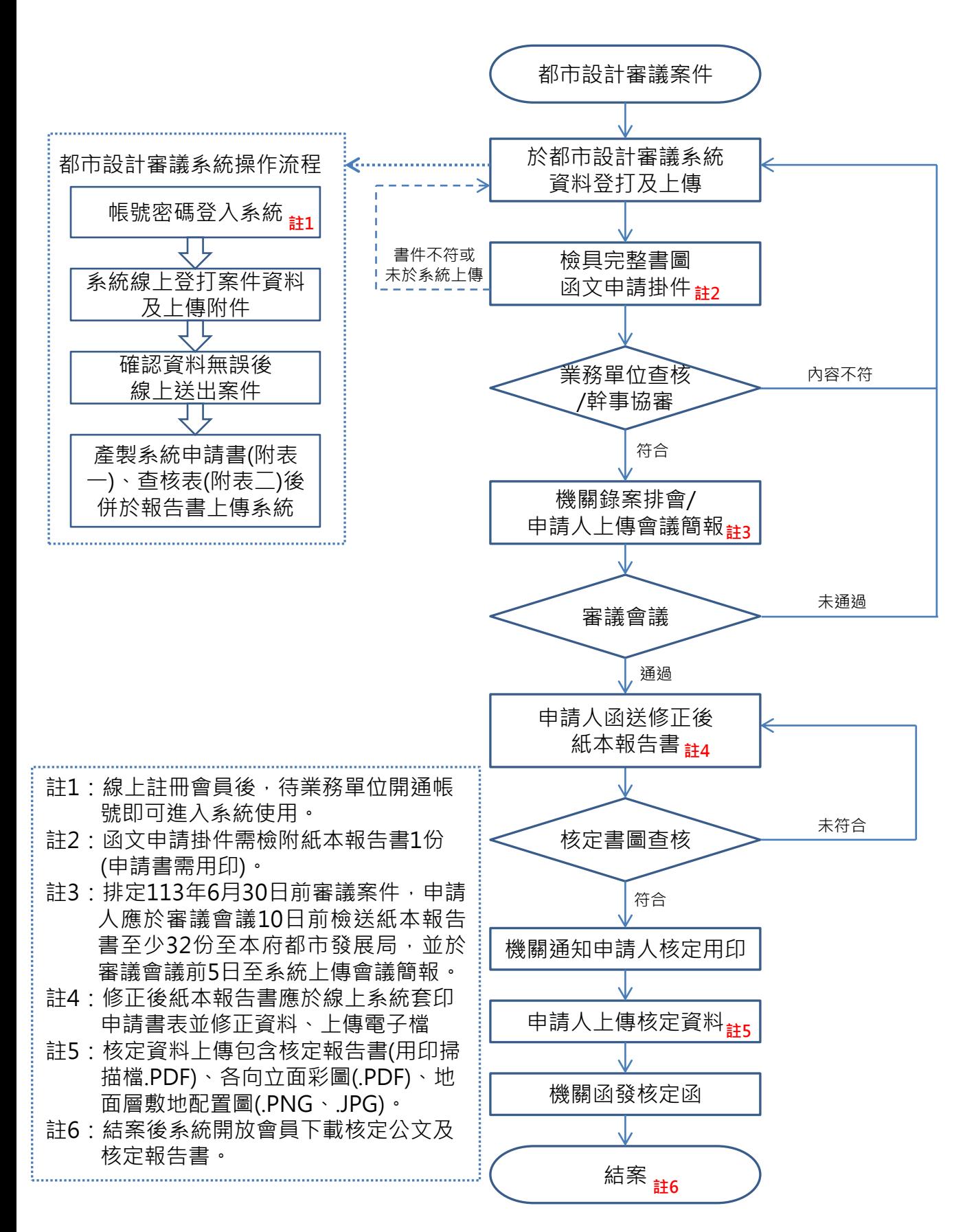